Journées EOLE

23-24 Novembre 2011

# eSBL / eCDL

Pierre Puskaric Christophe Guérinot

 $\overline{R}$ 

rté · Égalité · Fraternité

RÉPUBLIQUE FRANÇAISE Ministère de l'Écologie, du Développement durable, des Transports et du Logement

transports et mer Développement dur ats et logement Ressources, territoires, hab 信付 gies e Présent pour *i'avenir* 

Ministère de l'Écologie, du Développement durable, des Transports et du Logement

### **eSBL / eCDL**

**Historique – Contexte** 

### Le module eSBL – serveur membre de domaine

### ■ Le module eCDL – contrôleur de domaine

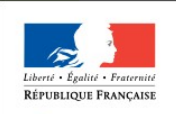

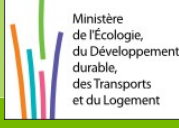

### **eSBL / eCDL – Le PNE Systèmes**

- **Les domaines d'intervention** 
	- Les serveurs
	- Les postes de travail
- L'assistance d'environ 150 services
- **L'équipe** 
	- François Le Van Gong (le responsable)
	- Pascal Bastien
	- Georges Becchio
	- Nicolas Caremelle
	- Sébastien Foy
	- Christophe Guérinot
	- Alain Guichard
	- Pierre Puskaric

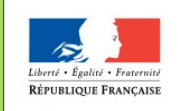

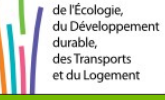

Ministèr

2007 : mise en place de relations d'approbation entre domaines

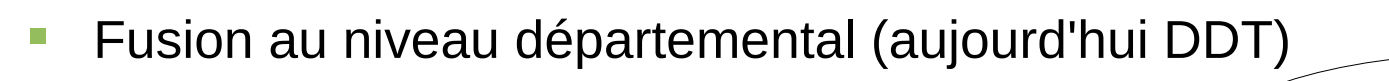

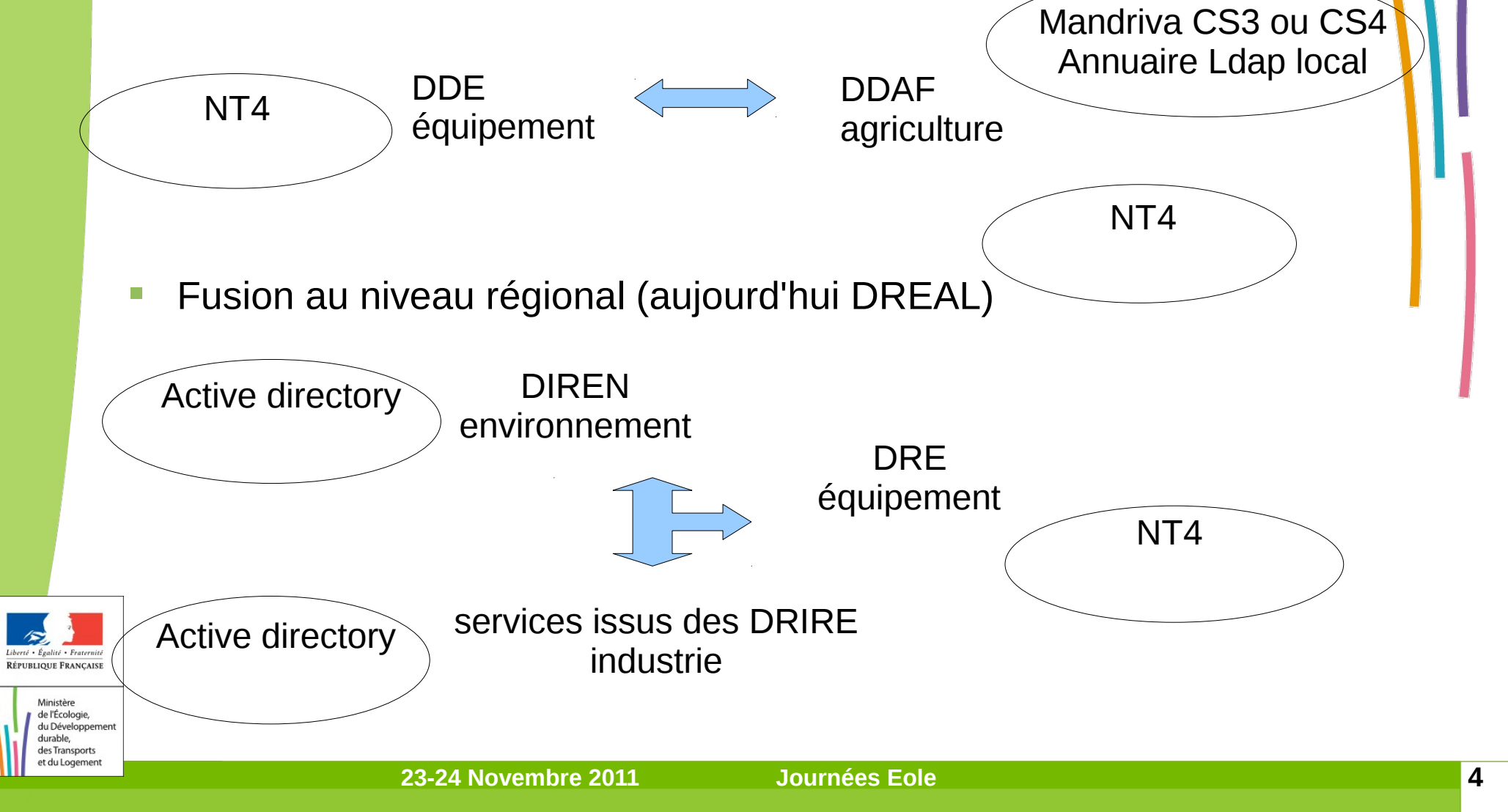

2008 : projet de création d'un contrôleur de domaine (**eCDL**) s'appuyant sur l'annuaire Ldap centralisé du ministère (utilisé alors pour la messagerie) création d'une branche « samba » dans l'annuaire Ldap

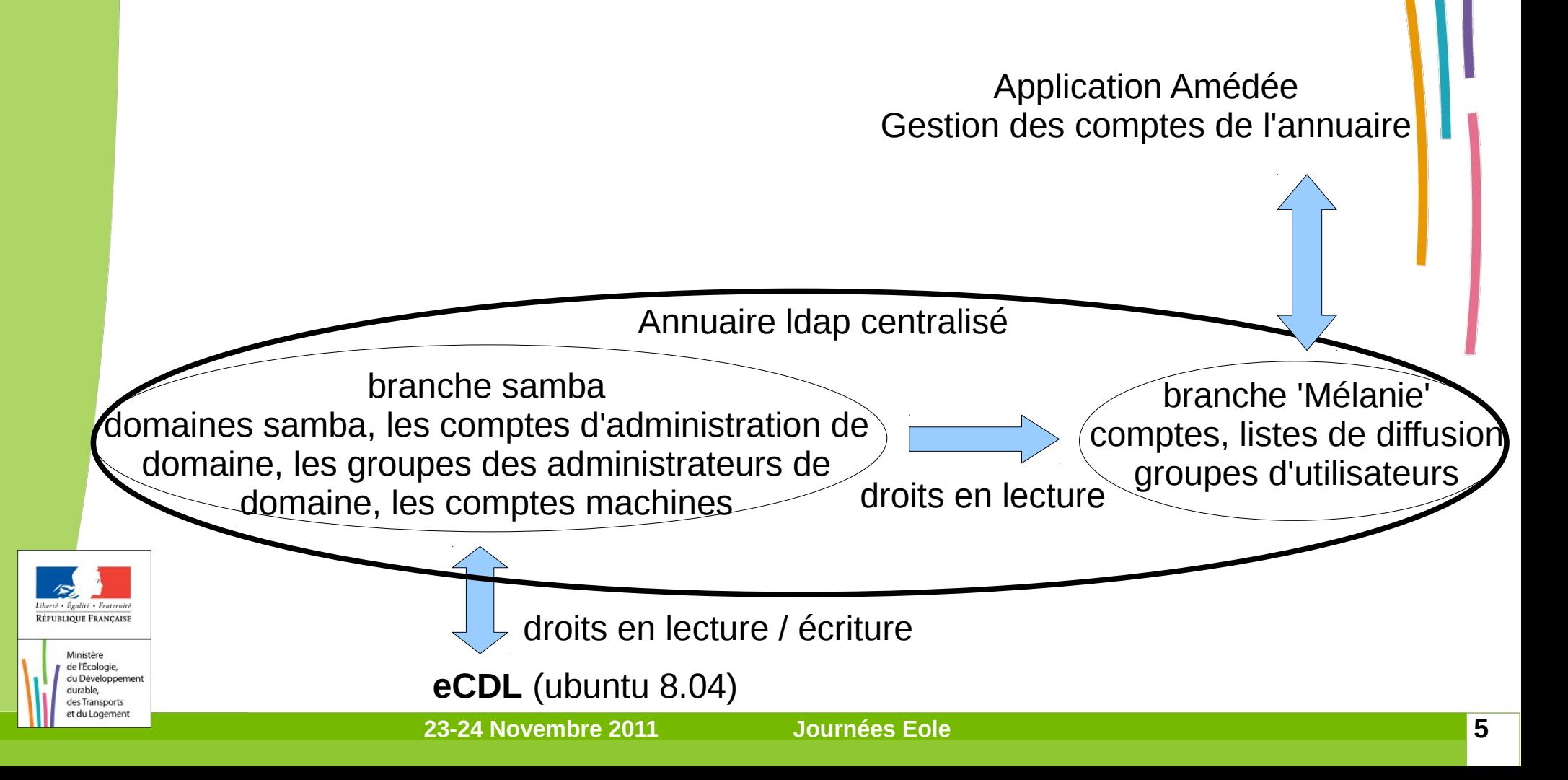

2009 : création d'une version sous ubuntu 8.04 du serveur bureautique l'**eSBL** serveur membre de domaine

Les serveurs bureautiques déployés dans les services étaient alors sous Mandriva (v10, CS4 ou CS3 ex-DDAF) ou Windows

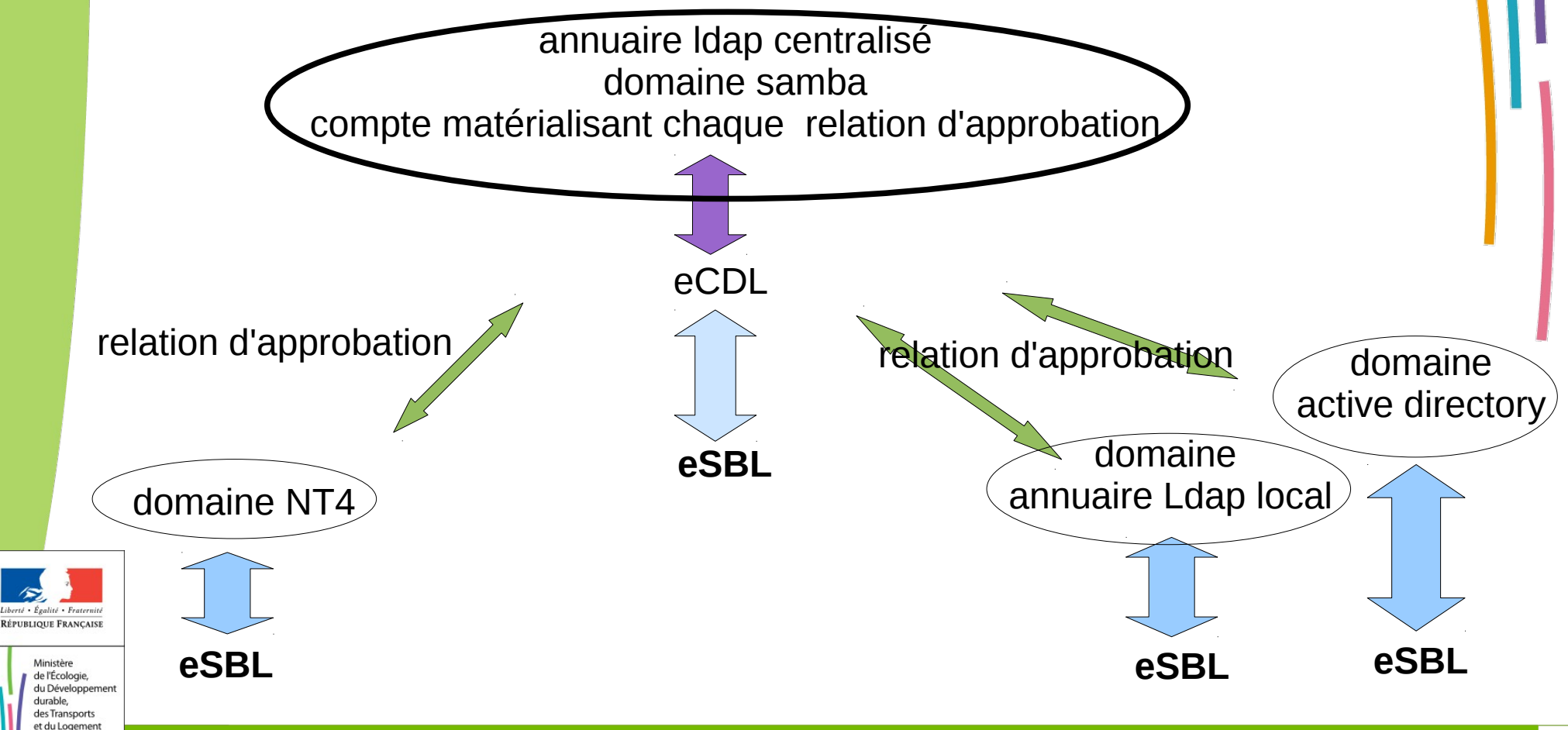

- **eSBL** : Reprise des fonctionnalités en particulier des partages prédéfinis (mis en œuvre depuis 2004) :
	- **Echanges : ouvert à tous les utilisateurs authentifiés**
	- **Individuel : un répertoire réservé chaque utilisateur**
	- **Diffusion : lecture pour tous, écriture pour les adminent**
	- **Dossiers : travail de groupe, permissions à mettre en oeuvre**

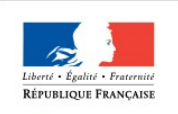

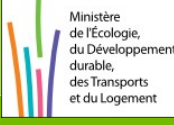

# **eSBL / eCDL – le projet**

2011 : **Eolisation** : Adaptation du contrôleur de domaine eCDL et du serveur bureautique membre de domaine eSBL au standard EOLE 2.3

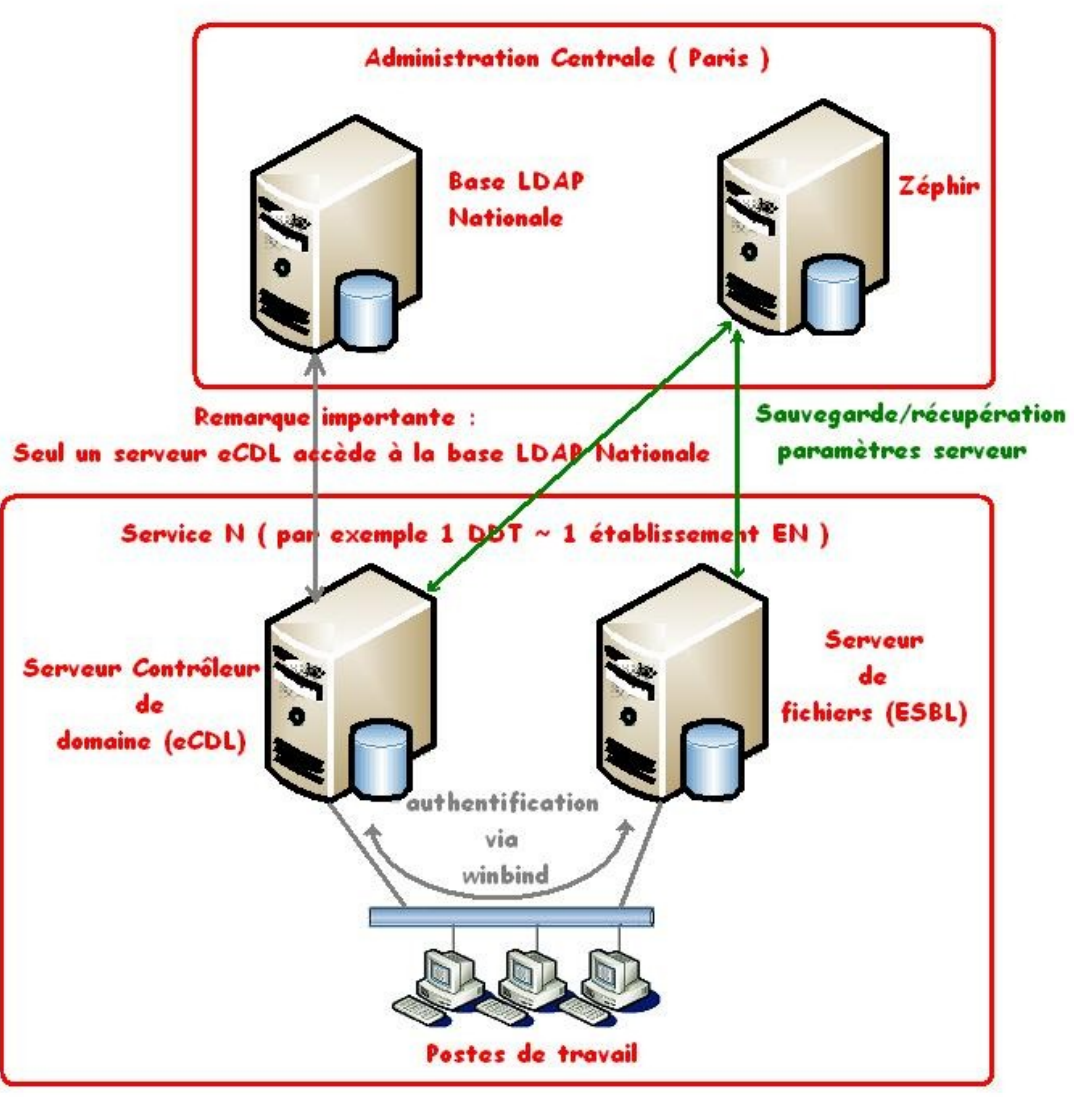

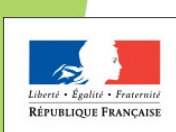

Ministère de l'Écologie, du Développement durable, des Transports et du Logement

### **eSBL / eCDL – Contexte**

### Objectifs de **l'éolisation**

- Modifier les serveurs V1 déployés pour une gestion et un déploiement par la plateforme Zéphir
- Devenir des **acteurs** Eole et donc respecter les normes Eole pour être à même de reverser des contributions.

#### **Contraintes**

minimiser l'effort de déploiement et d'accompagnement

Livraison en 2011

**Limites/Périmètre** 

eCDL/eSBL V1 à transformer en V2 Eole2.3 à iso fonctionnalités

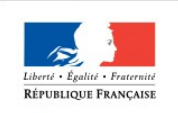

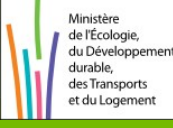

### **eSBL / eCDL – Contexte**

- **Des serveurs bureautiques Linux déployés depuis 2004**
- De nombreux gestionnaires locaux formés (200/300)
- Passage de Mandriva CS4 à Ubuntu 8.04 sans « rupture » fonctionnelle sur samba : existence d'une culture
- **Serveurs en exploitation** 
	- <sup>1</sup> 1100 Serveurs bureautique Equilinux (Mandriva CS4)
	- **750 eSBL Serveurs bureautique (Ubuntu 8.04)**
	- 450 eCDL Contrôleurs (Ubuntu 8.04)
	- 150 Domaines de compte « eCDL/Amédée »

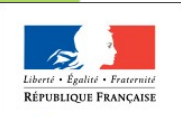

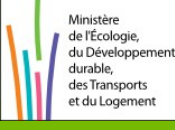

### **Le module eSBL**

#### Eole 2.3 : le socle

- Eolebase et le paquet eolebase-minimal
	- Creole
	- Ead
	- Eole-common (ssh, nut, rsyslog,conf réseau, certificat ...)
	- Eole-sso
	- Zephir (client, stats)
	- ... noyau, x11, outils (eole-firewall...), eole-ssmtp, lxc
	- eole-conteneur
	- python-pyeole

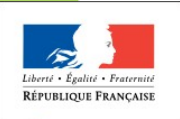

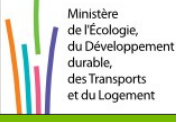

### **Le module eSBL – Les premiers pas**

- Eole2.3 : Quelques principes
- le fonctionnement de base de la version 2.3 de Eole est le mode conteneur
- Une partition est définie pour les données, commune pour l'ensemble des conteneurs. Il faut utiliser une partition /home

- Nous avons donc pris comme principe, qu'à toutes les phases du projet, il fallait que le fonctionnement de l'eSBL en mode conteneur soit garanti.
- Dans un premier temps, sans mettre en œuvre de règles de filtrage entre conteneurs

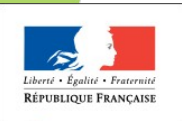

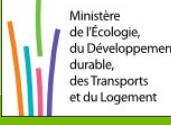

### **Le module eSBL – Les premiers pas**

- Deux approches différentes pour démarrer le projet
- Soit partir de meta-paquets et construire les dictionnaires et templates nécessaires
- Soit partir de 'briques' eole déjà existantes et supprimer ensuite les fonctions inutiles
	- Après avoir soumis nos premiers test à l'équipe Eole, Emmanuel Garette a scindé le paquet eole-fichier en deux :

eole-fichier-primaire : configuration de la fonction 'client-annuaire' (scribe) eole-fichier (commun) : samba, cups, proftpd, clamAv pour les données accessibles par samba

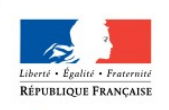

de l'Écologie du Développe durable. des Transport t du Logemer  Le paquet eole-fichier-secondaire, créé à cette occasion, sera le point d'entrée pour la configuration du serveur membre de domaine

# **Le module eSBL – à partir du Scribe**

 Des fonctionnalités de serveurs de fichiers déjà prise en compte dans le module Scribe

eSBL Scribe and the set of the set of the set of the set of the set of the set of the set of the set of the set of the set of the set of the set of the set of the set of the set of the set of the set of the set of the set eole-antivirus eole-fichier-secondaire eole-fichier

eole-web

eole-mysql

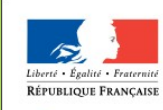

eole-ajaxplorer

#### de l'Écologie, du Développement durable. des Transports et du Logemen

eole-annuaire eole-antivirus eole-fichier eole-fichier-primaire eole-fichier-secondaire eole-mail eole-web eole-webmail

eole-mysql

Logiciels externes

eole-bacula

eole-ajaxplorer

eole-piwik

eole-posh

envole

**23-24 Novembre 2011 Journées Eole 14**

# **Le module eSBL – à partir du Scribe**

- Des fonctionnalités de serveurs de fichiers déjà prise en compte dans le module Scribe
	- L'intégration des quatre briques au module eolebase
		- eole-fichier
		- <sup>惘</sup> eole-web
		- eole-mysql
		- eole-antivirus
	- Permet d'obtenir un serveur de fichiers fonctionnant en mode conteneur, sans avoir à effectuer le moindre développement
	- Un paquet eole-fichier-secondaire ou eole-fichier-membre à définir
	- Des templates à adapter

悃

- - global\_smb.tmpl.esbl (paquet eole-fichier)

nsswitch.conf.esbl (paquet eole-common)

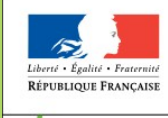

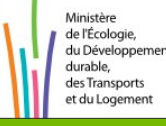

### **Le module eSBL – EAD**

- Les fonctionnalités de base du module EoleBase
	- Imprimantes
	- **Outils**
	- Système (serveur)
- Des fonctionnalités existantes dans le module Scribe à adapter pour les intégrer au module eSBL
	- Gestion des utilisateurs / des groupes (actuellement, utilisation de l'application Amédée)
	- Gestion des Acls, Quotas disque (utilisation temporaire de webmin)

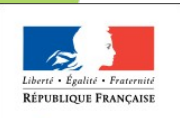

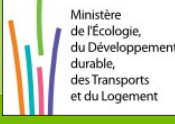

### **Le module eSBL – quelques différences**

- Utilisation d'un autre outil pour la gestion des sauvegardes
	- Utilisation du logiciel Arkeia
- Des partages organisés autrement sur le serveur de fichiers
	- Répertoires diffusion / dossiers / echanges

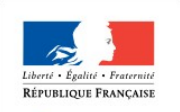

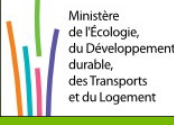

### **Le module eSBL serveur pour les applications web**

- **L'utilisation des briques Eole eole-web et eole-mysql** 
	- L'utilisation des standards Eole2.3 devra permettre à d'autres équipes d'intégrer de nouvelles briques sur le serveur eSBL
		- Projets du PNE Bureautique pour l'intégration des applications web OCS / GLPI et GRR
	- Utilisation de la brique eole-sso, pouvant s'appuyer sur un serveur CAS centralisé

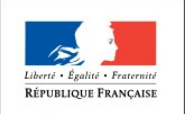

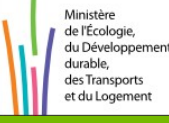

### **Le module eSBL utilisation des outils Eole**

- **Le site Redmine** 
	- Le dépôt
		- L'architecture des divers projets est clairement structurée
		- Source d'inspiration inépuisable
		- Les évolutions peuvent être aisément suivies
	- Git, ePack, eole-preseed
		- Des outils de développement très accessibles
- **Creole** 
	- Une souplesse redoutable (ex. dico 'passoire')
- **L'Equipe Eole** 
	- L'Irc
		- Un réseau d'interlocuteurs disponibles
	- La liste [dev-eole]
		- Une réactivité hors pair

de l'Écologie du Développement durable, des Transports et du Logemen

### **Le module eCDL – L'architecture**

- Des contraintes qui impose une approche différente de celle utilisée pour le module eSBL - des briques eole à créer
- Les briques eole-annuaire et eole-client-annuaire à adapter
- Un nouveau groupe de conteneurs ('partage') et un nouveau conteneur ('fichier') à créer
- Samba : s'inspirer de la brique eole fichier (sans les fonctionnalités serveur de fichiers - cups, proftpd, le support antivirus ...)
- Rendre possible l'utilisation des modules eSBL et eCDL sur la même machine pour les sites distants

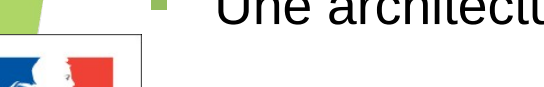

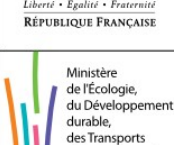

du Logemer

Une architecture à valider avec l'équipe Eole

### **ESBL / eCDL**

- **Utilisation au sein de l'E.N.**
- Un serveur de fichier "générique", membre de domaine (Active Directory, NT4, en relation avec la mise en place de contrôleur type 'eCDL') ?
- Un contrôleur de domaine basé sur un annuaire centralisé ?

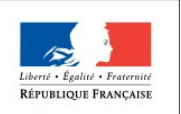

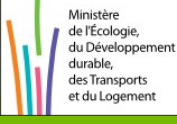

### **eSBL -eCDL**

– Merci de votre attention

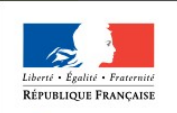

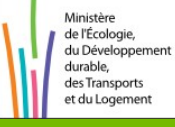

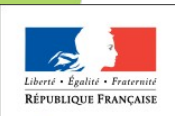

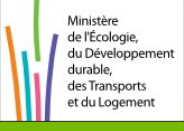

**23-24 Novembre 2011 Journées Eole 23**